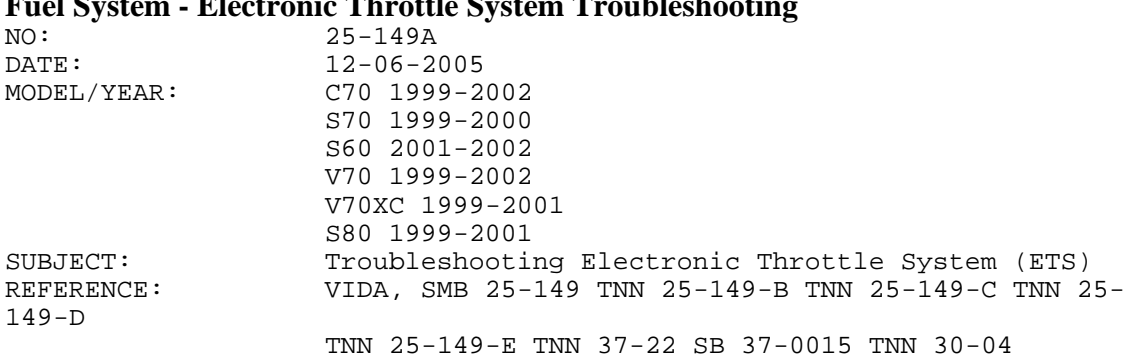

## **Fuel System - Electronic Throttle System Troubleshooting**

Troubleshooting Electronic Throttle System (ETS),

Supplementary Information

DESCRIPTION:

This TNN contains information and help for troubleshooting the electronic throttle system.

This information is a supplement to the fault tracing in VIDA.

You must follow the fault tracing in this TNN before replacing any components. General Instructions

- 1 . Perform fault tracing including read out of Diagnostic Trouble Codes (DTC) in accordance with VIDA and the instructions in This TNN.
- 2 Where VIDA fault tracing indicates cleaning of crankcase breather is necessary, First
- . Measure the crankcase pressure in accordance with TNN 25-149-B "Checking Crankcase Ventilation System".
- 3 If required based on the diagnosis clean the crank case ventilation (PCV) in accordance . with TNN 25-149-C "Cleaning the Crankcase Ventilation".
- 4 If required based on the diagnosis clean the ETM and the crank case ventilation (PCV) in
- . accordance with TNN 25-149-D "Cleaning the Crankcase Ventilation and Electronic Throttle Module".
- 5 If required based on the diagnosis replace the ETM in accordance with TNN 25-149-E
- . "Electronic Throttle Module (ETM) Replacement", including downloading of ETM software reload and ECM software upgrade.
- 6 If required based on the diagnosis download software upgrades for ETM and ECM . according to VIDA Software Download Manager.

## System Description

The throttle system implemented in the above vehicles comprises an Engine Control Module (ECM), and an independent Electronic Throttle Module (ETM) that communicate with each other over the vehicles Controller Area Network (CAN). It is important to be aware that all throttle system fault codes are stored in the ECM, when either the ECM detects a fault or the ETM requests that a fault be stored. The CAN network is vital to the throttle operation, because the ECM uses the CAN network to make requests to the ETM for throttle positions and the ETM continuously sends updates to the ECM about its current throttle position.

General Fault Tracing Tips

## Using Freeze Frames

Electronic Throttle System (ETS) faults can be intermittent in nature and that is important to remember when checking the possible source identified in VIDA. If the fault is not present while the vehicle is in the workshop it may cause us to overlook an identified source as the root cause because the values may be good at time of testing. Therefore a good indication of the "source" condition at the time the fault was set, is the freeze frame data available from VIDA, which has recently been improved to remove incorrect values. The freeze frame data (frozen values) will be stored just after a fault has been detected. Most of the parameters in the freeze frames are the same for all faults and reflect a general condition when a fault was detected, e.g. engine speed, load, coolant temp, vehicle speed and battery voltage. A few of them are chosen to give a better understanding of the specific fault.

DTC ECM 903F (example) - Throttle unit internal fault (signal too low or missing). The first possible source indicated in VIDA is "the power supply to the throttle unit" and goes on to suggest checking the battery and charging system. However the condition of the battery when the car is in the workshop doesn't indicate the voltage when the fault was detected. The best source of information is available in the freeze frames, but it is the voltage seen by the ECM at the time the ETM requested the fault, and it should be kept in mind that this is not an indication of the condition of the supply wiring to the throttle itself, and this should be checked independently. But if the ECM had good voltage, the battery was good.

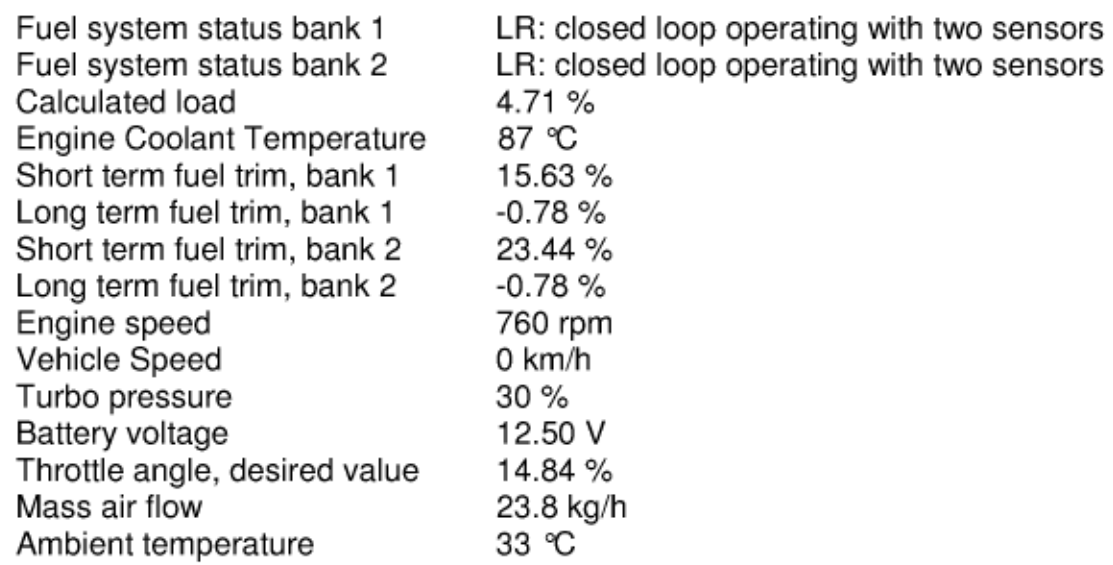

Freeze Frame for ECM 903F

In this particular case the car had low battery voltage in the workshop, but as you can see from the freeze frames the battery voltage was good at the time of the fault, and not the cause.

This is an example of how the freeze frame data can be used to streamline the fault tracing, and possibly prevent wasting too much time on "Dead end" fault tracing and the possibility of finding and fixing a fault that was not actually the root cause of the problem we set out to resolve.

There will be a patch for VIDA from which point mileage (Km) will be included in the ECM freeze frame data. This will allow a very quick comparison with the odometer to determine if the fault has occurred as part of your fault tracing and should be ignored. E.g. CAN network related codes can be set because the battery has run down while working on the vehicle, with interior lights and other loads draining the battery.

The freeze frame will give the distance in Km. Multiplying this value by 0.62 you will get the mileage. On a vehicle with a DIM (Driver Information Module) the distance can be read from the DIM in Km for an easier comparison.

There are some things to consider when using freeze frames for fault tracing. The freeze frames that should be used carefully are those captured for CAN network related ETM DTC's. If the ETM detects a loss of communication with the ECM, fault flags will be set in the ETM, however the DTC's in the ECM won't be stored until the communication between ETM and ECM is restored, and that is when the freeze frame data is recorded. So where ETM CAN faults are concerned, the freeze frame data will be from after the fault event.

Using Counters

Another useful tool in VIDA for fault tracing is the Counters. Counters can be used for determining when and how often the fault was detected. We have seen examples where due to low battery voltage during cranking while connected to VIDA, the VCT caused errors on the network and set communication faults in the high speed nodes. This also caused the ETM and **ECM** to enter a limp home mode. Using the Counters for the fault code, it would be possible to see if the fault was only detected on the current drive cycle or if it had been detected previously. For Example:

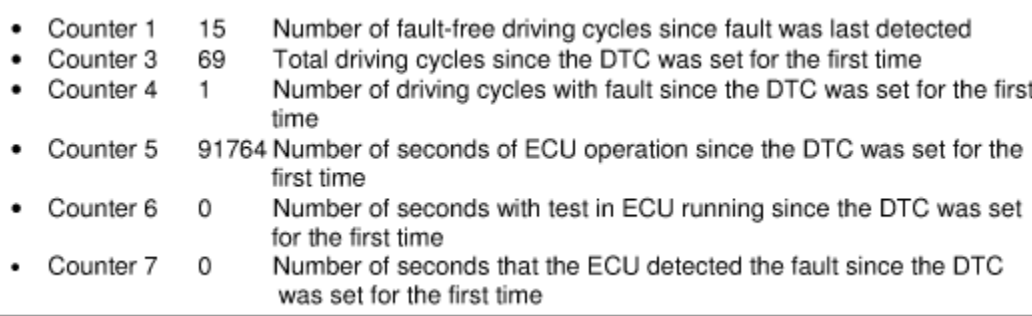

## Example of Counters

In the example above, counter 1 shows the number of driving cycles where the diagnostic ran and no faults were detected, counted since the fault was last detected. Counter 3 is the total number of driving cycles regardless of whether the diagnostic ran or not. Counter 4 shows the number of driving cycles where the diagnostic detected a fault. Counters 3 and 4 starts to count from the first drive cycle after the drive cycle in which the fault was first detected.

In the example counter 4 is 1, which means that the fault was detected 2 times.

We can see that no fault was detected on the current drive cycle, and depending on the number of drive cycles and the customers driving patterns, this may help to rule this DTC out as having any relevance to the customer's current concern. Or if this is the problem we are

fault tracing, this can help us to understand how intermittent the problem may be. If counters 1, 3 and 4 are 0 this indicates that there are no drive cycles since the fault was detected and the fault was set in the workshop. For a drive cycle to be counted a coolant temperature increase may be needed, but in some cases a key cycle counts as a drive cycle.

Counter 5 can be useful if the fault was detected in this drive cycle, the time can be used to determine when the fault occurred.

Using engine parameters to diagnose airflow problems (ECM-130A)

Leakage Flow over Throttle (long term air trim at Idle)

This parameter is the adaptation for the airflow at idle, the MAF is the Master value and the adaptation value, is what needs to be added to or subtracted from the calculated Airflow. The calculated airflow +/- the adaptation value should equal the MAF value. This is a slow or long term adaptation. This adaptation value is not used as part of a diagnostic function and will not result in a fault code. But we can use it to evaluate the airflow into the intake. The adaptation value is shown in kg/h, and normal values are approximately 5-10 kg/h. There are several sources of air that are fed to the inlet manifold that do not go through the throttle or MAF e.g. air from the brake booster, the evaporative purge system, and the crankcase breather. The sum of these air sources would give us our normal adaptation value of 5-10 kg/h that does

not pass through the throttle and MAF.

If we take away one of these sources or restrict one of them, for example a clogged crankcase breather system, the adaptation value would go down  $\langle \langle 5 \text{ kg/h} \rangle$ . Dirt build up on the throttle bore can have the same effect and it is usually the result of the breather system being restricted. The breather should be checked first.

If we had an air leak into the manifold the value would go up  $(>10 \text{ kg/h})$ .

Air mass Correction value (long term adaptation of the air trim above idle) This is the part load adaptation for the mass air flow, to allow for small tolerances between engines and for aging of components.

The normal value with no adaptation is 1. A number lower than 1 e.g. 0.95 indicates that more air is passing through the MAF sensor than calculated and an adaptation has been made. E.g. if the crankcase breather system becomes blocked, one indication of this would be a low mass air flow correction value around 0.85 or lower, a value higher than 1 might indicate an air leak into the manifold e.g. a loose or broken vacuum line might give a value of 1.15 or higher.

The Fault Code ECM-130A is set if the value of the long term AIR trim part load (air mass correction value) and the short term air trim become excessive. Unfortunately the short term air trim is not available to be viewed in VIDA, but if we have the fault code then the Short term can be assumed excessive. These adaptations should not be used as a diagnosis on their own but as an indication of what path to take next. First look at the fuel trims (Lambda adaptations), to evaluate the possibility of air leakage, then: if we have less air bypassing the

throttle than normal ( $\lt$  5kg/h & or  $\lt$ 1), we might suspect that the crankcase breather may be blocked and we can use the diagnostic method in TNN 25-149B to check that. If the amount of air bypassing the throttle is higher than normal  $(>10\text{kg/h} \& \text{or } >1)$ , we could

use the tools to pressurize the intake system and check for leakage. Do not forget to check the purge valve as a leak source, it is easy to overlook as in some cars the outlet from the system is at the back of the car. It is best checked off the vehicle.

Fault tracing CAN Network

As mentioned earlier in this Document the ETM/ECM can not function together without the CAN Network. The two control modules Monitor the CAN Network continuously for problems, and are very sensitive to disturbances on the Network. These Modules will set Fault codes very quickly if they detect problems on the Network, and may go to a Limp Home Mode because of it. If the ECM/ETM detect a fault on the CAN Bus, this is not an indication that they were the cause of the problem, it is more likely they were just the most sensitive to it.

As you can/will see from this document many of the other fault codes can be triggered due to a loss communication on the CAN Network also , again this is a consequence of the fault and not an indication of the root cause.

CAN Network fault codes should be fault traced along with any other CAN Network fault codes from other Modules Using the fault tracing in VIDA and supplemented by the information in TNN 37-22.

CAN faults generated by VIDA/VCT

When the VIDA station is connected to the vehicle and the battery voltage is low this might generate fault codes. The VCT (Volvo Communication Tool) gets its power from the vehicle and both can be disturbed and cause disturbances when it's supply voltage is low (Particularly when the engine is cranked with a weak battery). Fault codes that occur during fault tracing can be identified using freeze frames and counters, to eliminate fault tracing the wrong codes.

This situation can be minimized by using a battery charger to keep the voltage stable when fault tracing for extended periods. Note! Only use the Volvo approved battery chargers (power supply) TNN 30-04, as some booster chargers produce excessive voltage, creating problems and fault codes.

Low battery voltage fault tracing tip (only C70 MY99-02 and S70/V70 MY99-00) Resistance in the  $B<sub>+</sub>$  cable to the fuse box can be the root cause for many  $ECM/ETM$ fault codes. Fault trace according to Service Bulletin 37-0015 (released December 2001) Erasing ETM memory

Some fault tracing instructions recommend that the ignition be turned off and on twice, after erasing codes. The reason for this is: the fault codes may have been set at the request of the ETM, but we only erase the  $ECM$ , so the ETM needs to power down fully to erase its memory before the car is test driven, otherwise the fault may be set in the ECM again. For the ECM and ETM to power down fully the ignition should be turned off for 5 minutes each time, if the cooling fan is running you will need to wait until 2 minutes after the cooling fan has stopped to ensure the ETM is powered down.

Symptoms

Limp home modes

ETS related faults will result in the system running in a limp home status for the remainder of the drive cycle that the fault occurred in, and any following driving cycles where the fault is still present.

There are different limp home levels depending on the fault detected. The limp home

functions range from things like not allowing cruise control, because of a momentary interruption in communication with the Cruise control switches, to the ETM adopting a fixed throttle angle and the ECM controlling the engine speed using ignition and fuel injection. This particular limp home function can appear as if the engine idle is very erratic, because the ECM turns off fuel to individual cylinders to control the engine speed. We should be careful that we do not confuse these limp home functions for real drivability concerns. For example a short interruption in the Power supply to the throttle, could cause this limp function to be used. We need to be aware that the behavior is because a fault was detected and not that the fault was detected due to this behavior. The limp home functionalities are:

Fuel shut-off system which follows **accelerator pedal** (AP) position. Engine speed (RPM) is

 $\wedge$  controlled by disabling the injectors, engine speed (RPM) is governed by the accelerator pedal (AP) position. Maximum engine speed (RPM) is approximately 5000 rpm

Slower throttle opening than requested throttle opening. The throttle opens slower than

^ normal because the system is only regulated by the pulse width modulated signal from the accelerator pedal (AP) position sensor.

Throttle closure when braking. The **accelerator pedal** (AP) position is ignored when the

- <sup>^</sup> brake pedal is depressed. No response to the Accelerator pedal while the brake pedal is used.
- $\lambda$ Throttle follows accelerator pedal (AP) position. The throttle and accelerator pedal (AP) are used as if they were mechanically connected to each other.
- ^ Throttle disabled. Throttle is not affected and is in its mechanical stop position.
- ^ Cruise control switched off.

Uneven and/or rough running without any relevant trouble codes

Clean crankcase ventilation and ETM according to TNN 25-149-D (adaptations are probably on the verge of generating trouble code).

**Note!** Only applies to turbo engines and natural aspirated 6-cylinder engines. The idle speed is calibrated to allow for an amount of air coming into the system from the breather, if this air is missing it will be hard for the ECM to maintain a steady idle. Combined Fault Codes

Faults detected by the ETM system, will normally result in multiple fault codes. To aid in diagnosing these cases we have provided two charts below that show the fault code combinations, and in the column (Follow fault tracing for) to the right of the combination shows the fault code that should be fault traced to determine the root cause. These fault code combinations can exist with or without other fault codes that are not necessarily throttle related.

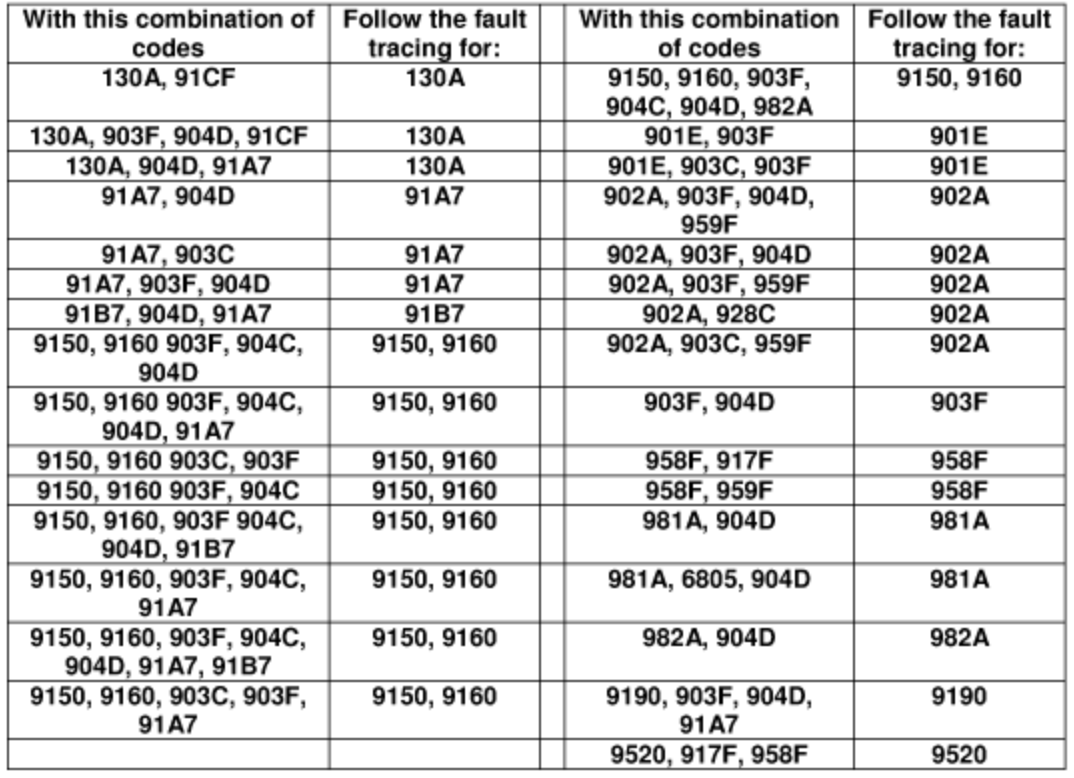

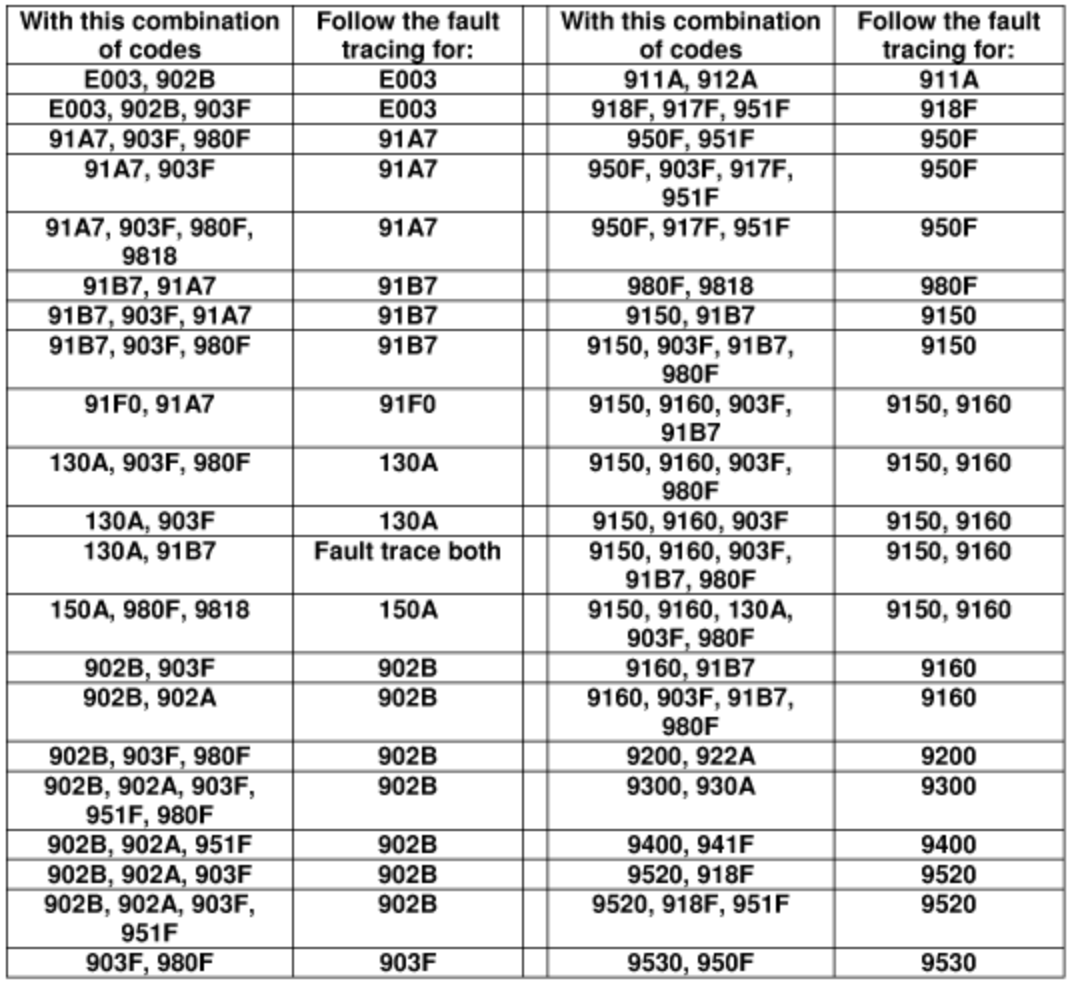

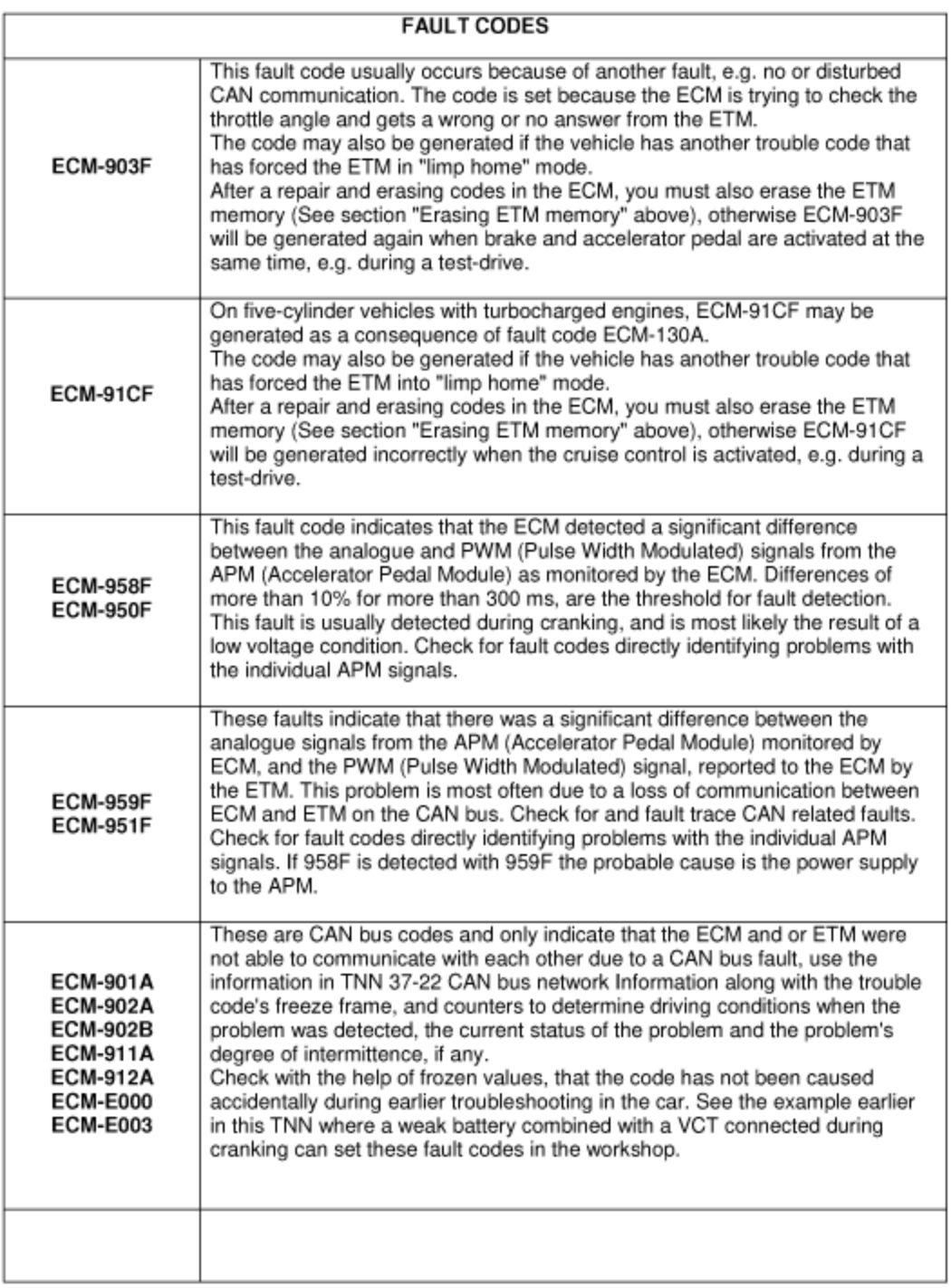

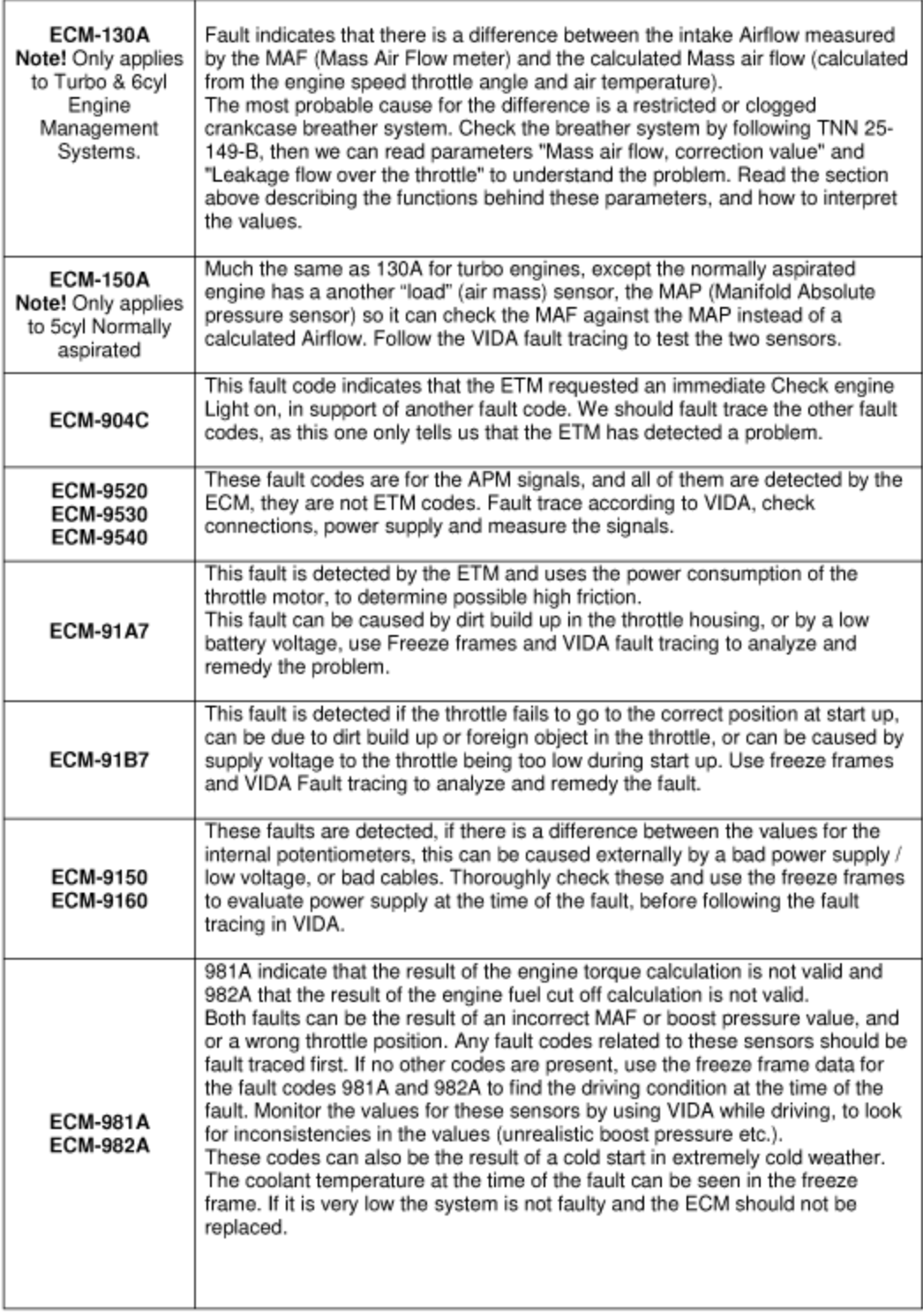

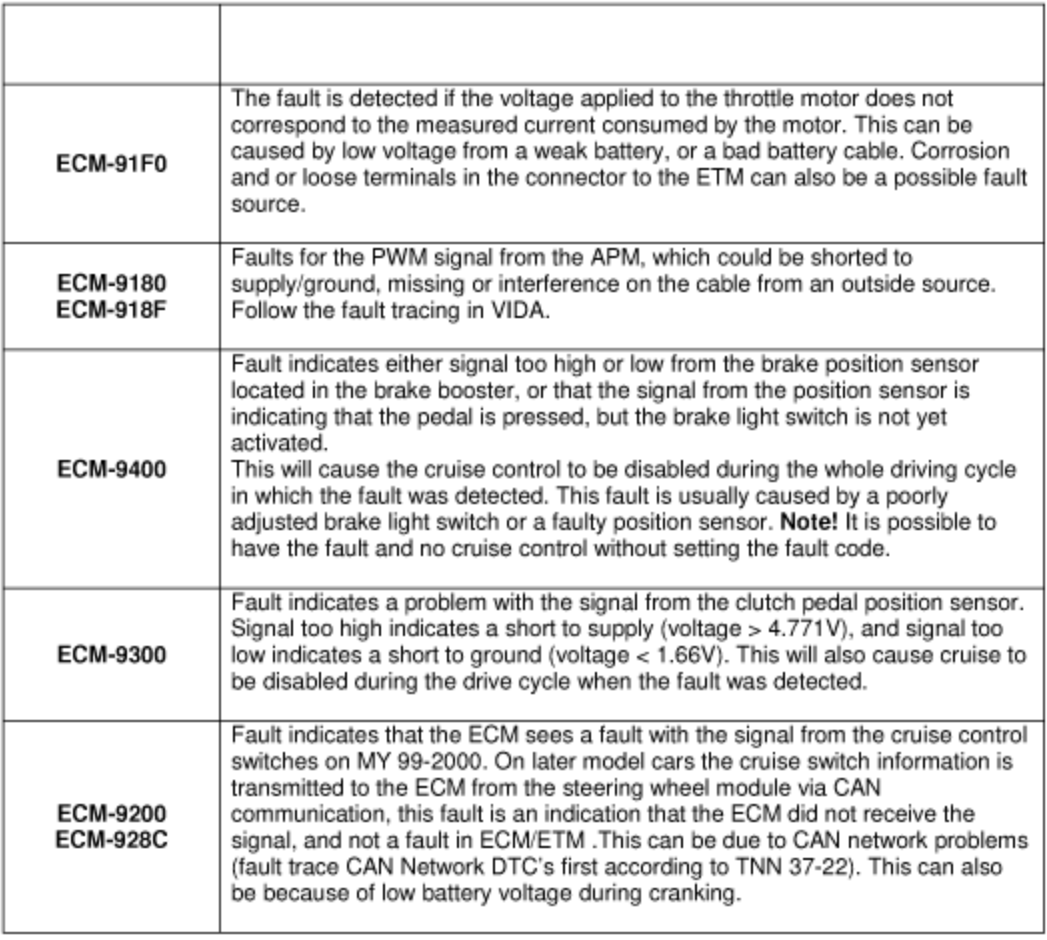

DTC specific tips for ETM troubleshooting